# **Foreman - Bug #1864**

# **Canot add new ESXi Compute Resource**

09/17/2012 05:29 AM - Matt Matt

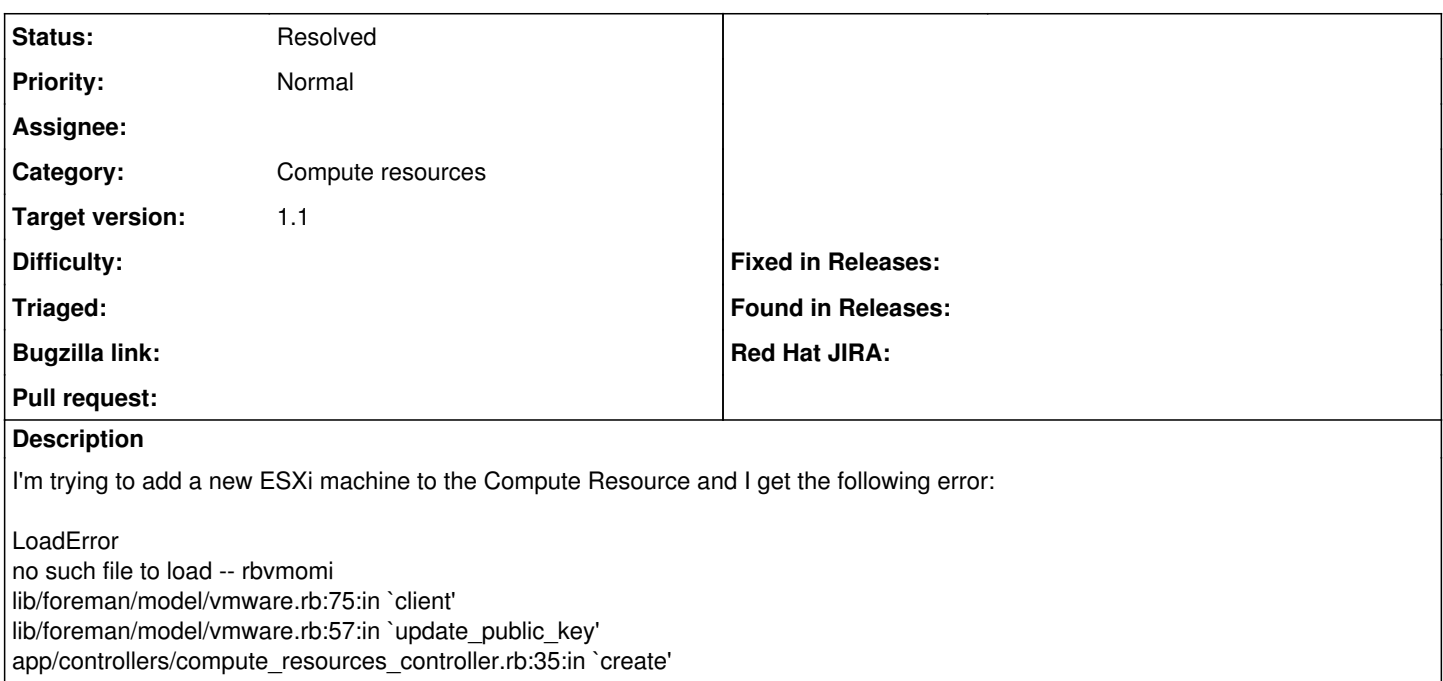

#### **History**

### **#1 - 09/17/2012 06:52 AM - Matt Matt**

Fixed By installing foreman-vmare

## **#2 - 09/17/2012 07:09 AM - Ohad Levy**

*- Status changed from New to Resolved*

*- Priority changed from High to Normal*